## ACCOUNTS PAYABLE & PURCHASING GUIDE

Updated February 2024

**BUSINESS OFFICE** 

### **PURCHASING & ACCOUNTS PAYABLE GUIDE**

- The Purchasing Cycle
- Purchase Order Guidelines
- State Contracts
- Cooperative Contracts
- Minority Vendors
- Sole Source
- Professional and Consultant Services Contracts
- Payments
- P-Cards
  - Non-allowed purchases
- Travel Cards
- Travel Reimbursement
  - Travel Authorization Forms
  - TR-1
  - Travel Expense Reconciliation

### THE PURCHASING CYCLE

### **PURCHASER/ADMIN**

Ensure adequate funds available Determine payment method If PO, complete Purchase Request Obtain correct signatures

> Check delivery, send Agency Copy to AP asap

> > M ARKETING/PURCHASING

Printed material goes through

Printing Delegation Officer

(or state print shop)

### IT

Software, Online Platforms, Computers, IT Equipment, VPAT items require **prior** approval

### VC/EXEC VC

\$0 - \$5,000 Budget Manager \$5,001-\$19,999 + VC (or CH if directly report) \$20,000 + Chancellor

### **PURCHASING**

Check funds. create/enter PO, send to AP, Copy to Liason and Vendor (if requested) over \$20,000 3 written quotes over \$75,000 Competative Bid (unless State Contract) Minority Vendor x 2

### **ACCOUNTS PAYABLE**

Receives Invoice
Receives signed Agency Copy from Liasion
and pays invoice

### 2

### **PURCHASE ORDER GUIDELINES**

- Ensure funds are available.
- Prepare Purchase Requisition (PR) \* Please remember to indicate if you wish Purchasing to place your order.
- Obtain correct signatures:
  - 0 –5,000 = Budget Manager
  - 5,001 19,999 = Budget Manager and <u>VC</u> or <u>Chancellor</u> if reporting directly
  - 20,000 and over = Budget Manager, VC, and Chancellor
- Food and personal type items for Official Business must be accompanied by a Purchasing Approval Form \*
- Purchases over \$20,000 (including freight but excluding sales tax) require 3
   written comparable quotes
- All purchases of computer hardware, software, online platform subscriptions, or peripherals require the signature of IT Director. Determine whether a VPAT is required (check with Purchasing); add VPAT number to Purchase Request, requires approval of IT Director.
- The Purchasing Office may determine that an item is cheaper from another Vendor and may change the Purchase Order, but not the item.
- Purchase Order Number assigned
   Accounting Copy to AP. Agency Copy to department liaison pending delivery,
   once <u>received</u> sign and send to AP asap, Vendor Copy to department if
   department is placing order.

**Note**: Purchases not authorized by this authority are not legal obligations of the College. Any individual making a purchase without proper prior approval is assuming a personal obligation to the vendor for which he/she may be held personally liable.

<sup>\*</sup> Forms can be found http://mycollege.sautech.edu

### **STATE CONTRACTS**

The State of Arkansas has several State Contracts in place, some of which are mandatory (we must use) and others which are non-mandatory (optional). Always compare pricing if State Contract pricing is available.

There is no need to get three quotes if you purchase from a State Contract.

### Examples of State Contracts:

| AMMUNITION                       | MULTIPLE VENDORS                              | MANDATORY     |
|----------------------------------|-----------------------------------------------|---------------|
| OFFICE SUPPLIES                  | OFFICE DEPOT, GSS, STAPLES                    | NON-MANDATORY |
| PAPER, COPIER & PRINT SHOP       | PRINTING PAPERS                               | MANDATORY     |
| ENVELOPES PRINTED                | PRINTING PAPERS, ACI, ASU                     | MANDATORY     |
| BATHROOM TISSUE AND PAPER TOWELS | AMERICIAN PAPER & TWINE                       | MANDATORY     |
| COPIER LEASE, RENTAL, PURCHASE   | MULTIPLE VENDORS                              | NON-MANDATORY |
| TIRES (BRIDGESTON, GOODYEAR)     | MULTIPLE VENDORS                              | MANDATORY     |
| NEW VEHICLES AND VEHICLE RENTAL  | MULTIPLE VENDORS                              | MANDATORY     |
| SOFTWARE                         | SOFTWARE HOUSE INTERNATIONAL Preferred Vendor | NON-MANDATORY |
| Dell COMPUTERS                   | COMPLETE COMPUTING Preferred vendor           | NON-MANDATORY |
| OFFICE FURNITURE                 | MULTIPLE VENDORS                              | NON-MANDATORY |
| AUTOMOTIVE                       | AUTOZONE, NAPA                                | NON-MANDATORY |
| MAINTENANCE SUPPLIES             | GRAINGER, MSC, FASTENAL, LOWES                | NON-MANDATORY |
| PAINT, EXTERIOR AND INTERIOR     | SHERWIN WILLIAMS, PPG                         | NON-MANDATORY |
| WELDING SUPPLIES                 | AIRGAS                                        | NON-MANDATORY |

**Department of Corrections (ACI)**: The state encourages purchasing products and services from ACI, all items can be purchased without a bid, regardless of the amount. Furniture has lifetime warranty and upholstery services are available.

A full list of State Contracts can be located here:

https://www.transform.ar.gov/procurement/vendors/state-contracts/

### **COOPERATIVE CONTRACTS**

Contracts available to public sector procurement agencies, that offer discounted pricing.

SAU Tech is a member of several cooperatives; contact the Purchasing Office for information and quotes.

To obtain discounted pricing, a quote should be obtained stating the contract number. Purchases should be made with a Purchase Order unless otherwise approved.

### Examples of Cooperative Contracts:

| E & I          | AIRGAS                 | GASES, WELDING, & SAFETY SUPPLIES                               |
|----------------|------------------------|-----------------------------------------------------------------|
|                | B & H PHOTO VIDEO      | PHOTO, VIDEO, AUDIO, TECHNOLOGY, SECURITY, PROJECTION EQUIPMENT |
|                | GRAINGER               | INDUSTRIAL SUPPLIES AND EQUIPMENT                               |
|                | CDW                    | COMPUTER AND AUDIO SUPPLIES                                     |
|                | DEMCO                  | LIBRARY SUPPLIES                                                |
|                | VWR/WARDS/AVANTOR      | SCIENCE EQUIPMENT                                               |
| TIPS USA       | VERNIER                | SCIENCE SOFTWARE AND TECHNOLOGY                                 |
|                | BARNES & NOBLE         | BOOKS AND TEACHING AIDS                                         |
| SOURCEWELL     | CAROLINA               | LAB SUPPLIES                                                    |
|                | STAPLES                | OFFICE SUPPLIES                                                 |
| OMNIA PARTNERS | AMERICAN PAPER & TWINE | JANITORIAL SUPPLIES                                             |
|                | SCHOOL SPECIALITY      | SUPPLIES, FURNITURE, ATHLETIC UNIFORMS                          |
|                | POCKET NURSE           | HEALTHCARE/SCIENCE SUPPLIES AND EQUIPMENT                       |
|                | LAWSON                 | MAINTENANCE SUPPLIES                                            |
|                | TRANE                  | HVAC                                                            |

### MINORITY AND WOMEN OWNED VENDORS

Where economically beneficial, SAU Tech and the State of Arkansas encourage purchasing from certified minority and women owned vendors when choosing a vendor for your purchase.

For small orders up to \$20,000, when selecting minority vendors, the limit is increased to two times, i.e., \$40,000 without obtaining three quotes.

### SAU Tech Preferred Vendors include:

- Advanced Home Care
- Bright Beginning Daycare
- Camden Glass
- Golf Carts of Arkansas
- Government Supply Services
- Graphic Sensation
- Hardman Lumber
- Pettus
- Welsco Inc.

A full list of certified vendors is available from the Purchasing Agent or you can search for Arkansas vendors here:

 https://www.arkansasedc.com/community-resources/Minority-and-Women-Owned-Business-Enterprise-Resources/directory

### **SOLE SOURCE PURCHASE**

Sole Source is a term used to designate that only one supplier exists that is capable of providing a particular product or service.

Sole Source Purchase Requisitions for purchases over \$20,000 must be submitted with a written justification to the Purchasing Department for approval.

Brand name or design specifications shall not be sufficient explanation for sole source. Such procurements may include but shall not be limited to:

- requirements of performance compatibility with existing commodities or services; or
- repairs involving hidden damage; or
- only one vendor provides required commodity or service

Written justification should include detailed answers to the following questions:

- 1. Why is this service or commodity needed?
- 2. What method(s) were used to determine that a lack of responsible competition exists for this service or commodity?
- 3. How was it determined that this service or commodity can only be provided by one source.
- 4. Can requirements be modified so that the services or commodity may be competitively bid? If not, why?
- 5. Are there patent, copyright, or proprietary rights which make the required service or commodity unavailable from other sources.
- 6. What would the agency do if the service or commodity were no longer available?
- 7. Detail any program considerations, which make the use of a "Sole Source" critical to the agency

**Note:** Term sole source contracts will be approved on a one year basis. Commodities or services available from only one source may be available from multiple sources the next year. New documentation must be attached to the outline agreement each year.

This policy and the sole source check list are posted on the OSP website under guidelines. https://www.transform.ar.gov/procurement/agencies/laws-and-guidelines/

### PROFESSIONAL AND CONSULTANT SERVICES CONTRACTS

A Professional Services Contract (PCS) is used to engage someone not employed by SAU Tech to perform personal services. The college does not have control over the day-to-day activities of the person.

A consultant services contract is used to contract with someone for the purpose of giving advice on a particular problem facing the school. The justification form should designate the purpose.

 Before an employee begins the process of securing a contractor, he or she should be sure there are sufficient funds in the budget.

The Chancellor and VC for Finance and Administration must approve all PCS Contracts prior to submittal to the State.

Each department must complete its own PCS form and Contract and Grant Disclosure Form.

To obtain the contract forms and directions, go to <a href="https://www.transform.ar.gov/wp-content/uploads/2020/04/contgrantform.pdf">https://www.transform.ar.gov/wp-content/uploads/2020/04/contgrantform.pdf</a>

Departments should contact Accounts Payable to obtain a contract number.

### Professional Service Contract between \$5K and \$25K

Current laws allow SAU Tech to procure PCS if the value of services does not exceed \$25,000 without approval of the State. These contracts are reported monthly online by the VC of Finance & Administration or Accounts Payable.

Should SAU Tech enter into a subsequent contract or contracts with the same contactor during the same fiscal year, regardless of the nature of said contract or contracts, the details of the original contract, which utilized a purchase order form and all subsequent contracts, regardless of amount or type, shall be promptly reported to the Chief Fiscal Officer of the State.

### **Professional Service Contract over \$25K**

PCS contracts where the total contract amount exceeds \$25,000.00, must be presented to the Exec VC and the VC for Finance and Administration and then to the Department of Finance and Administration prior to the execution date of such contract for approval.

### **PAYMENTS**

The Accounts Payable Department (A/P) is responsible for the processing of all checks. Before any check can be written, AP must have the signed and dated Agency Copy of the PO and an invoice from the vendor.

**Agency Copy of PO**- this is the yellow copy of the Purchase Order that you receive from Purchasing after PO has been initiated.

### How normal payments are processed:

Once verified that all merchandise has been received on the PO:

- SIGN AND DATE the "Received By" block located on the Yellow Agency Copy of the PO
- Send to A/P for payment

### For payments of partial shipments received:

Make a copy of the Agency Copy of the PO, on this photocopy sign and date it, and forward to Accounts Payable notating which items have been received.

You will (the department) retain the original Agency Copy of the PO for use in reporting and payment of the final shipment.

## In the event you have ordered something and the invoice is delivered with the merchandise:

- 1. If PO is complete, sign and date the Agency Copy.
- 2. Attach invoice and send to Accounts Payable.
- \* If there is a problem with the order, please contact the Purchasing Office
- \*Purchase Orders should always be paid from the original invoice and cannot be paid from a statement, packing slip, or delivery ticket.

### **Blanket Purchase Order**

Blanket Purchase Orders are done on a yearly basis for some services (i.e. maintenance supplies, lease on copier, and supplies for classrooms). These invoices come directly to Accounts Payable and are paid with the Blanket PO that Accounts Payable retains.

### **Examples of Blanket PO's:**

Airgas (Small supplies and industrial gas)
Bounds Tire Service (Flat/Repairs)
Canon Solutions (Copier charges)
Kens Discount (Small supplies)

\*There are also some Blanket PO's that are maintained by the Department. In this case the invoice will come directly to that Department. The individual maintaining the Blanket PO will copy the Agency Copy of the PO, sign and date the copy and turn in copy with the invoice to Accounts Payable to pay. The Department will keep Agency Copy until PO is considered complete (reach the dollar limit of the PO or no longer needed). When PO is complete, turn in original Agency Copy of PO to AP.

### **Prepayments**

The general rule for payment of commodities or services is to pay for them only after the receipt of such. In some situations prepayments may be required for such items as postage, U.S. Government documents, association dues, registration fees, subscriptions, etc. When prepayment is required, attach the appropriate back-up documents such as order blank, registration form, invoice, etc. to the Purchase Request form and forward all documents to the Purchasing Office. The Purchasing Office will forward the Agency Copy and backup to Accounts Payable for payment.

### P-CARD

The P-Card offers an **enhancement** to the existing purchasing process and provides an effective method for purchasing supplies of low dollar amounts.

- State Procurement Laws that apply to the purchase order process also apply to the use of the P-Card.
- Default Limit is \$2,000 per billing cycle with a \$1,499 per transaction item limit. E-mail the Purchasing Department if you need your limit increased, include the purchase details and reason for increase.
- Purchase of computer hardware, software, or computer peripheral (i.e., printer, monitor, hard drive etc.), requires prior approval from IT Director, as you would do on a PO. Please attach the approval to your receipt or p-card log. IT items requiring a VPAT may not be purchased using a PCard.
- All receipts must be DETAILED and LEGIBLE.

### Non allowable charges include:

- Goods not for official business purposes
- Travel related expenses for employees
- Personal type expenses Student Gift Cards Amazon and Walmart only. Gift Receipt Form must be included. Not allowed for employees.
- Greetings Card SAU Tech card is available from Communications
- Flowers and plants unless for an official school event, Purchasing Approval Form is required)
- Food (Unless prior approval is given, Purchasing Approval Form is required)
- Printing (other than imprint)
- Intergovernmental Agreements for goods and services
- Items on state contract without prior approval
- Professional Services, Contracted Services, Telemarketing, etc.
- Planned services (installations, scheduled maintenance etc. vehicle maintenance is allowed)
- Computers, printers, software or any IT purchases requiring a VPAT
- Printers, toner and ink

COMPLETED P-CARD TRANSACTION LOGS MUST BE SUBMITTED 5 DAYS AFTER RECEIPT OF STATEMENT.

### TRAVEL CARD

### Travel card is used for:

- Lodging (single room rate and tax only)
- Registration (Professional Development Conference, Training etc.)
- Airline (No first Class or Additional Fees)
- Airline Baggage Fees (1 checked bag each way)
- Shuttle, taxi (to hotel and conference center- gratuity not reimbursed)
- Parking (if no free parking, no valet parking allowed)
- Toll and Bridge Fees

Default Credit Limit is \$2,500 per billing cycle, to e-mail the Purchasing Department if you need your limit raised, include details.

- Meals cannot be put on card for individual travelers (unless an exception has been granted by the state)
- Travel Authorization is submitted prior to arrangements being made
- Receipts must be itemized. A credit card receipt with just the total is not acceptable

Instructors travelling with students (as a group representing SAU Tech) can have both the student and instructor meals put on the Travel Card. A request must be made by e-mail to the Purchasing Department to open the card for meals. A TA should be submitted by the instructor, include the student names.

A monthly statement is available from the 15th of each month. After checking it, send to Purchasing (within five days) with copies of the receipts for all items on the statement. Keep copies for your own records in a secure location for audit purposes.

After returning from your trip, submit all required travel reimbursement forms with supporting documentation (including original receipts) five working days after returning to your official station, to Accounts Payable.

### **Travel Reimbursement**

### See Employee Handbook

You must submit the completed Travel Reimbursement form TR-1E to Accounts Payable (Keisha Robinson) along with the original receipts for lodging, registration fees, and any other miscellaneous items within five working days of return from trip. A Travel Reconciliation form should be completed and attached to the travel reimbursement form TR-1E, if some of your expenses were direct billed or charged to SAU Tech (travel cards) such as your registration, lodging, airline ticket etc. An example of how to fill out the forms is attached. The link to these forms: http://www.sautech.edu/employment/SAUtechforms.aspx.

### FY 2022-23 per Diem Rates for Arkansas

|                                              | Lodging Max | Full Day Meals Max |
|----------------------------------------------|-------------|--------------------|
| Hot Springs & Other Cities in Garland County | \$111.00    | \$64.00            |
| All Other Cities in Arkansas (Standard Rate) | \$107.00    | \$59.00            |

The link to other cities and states federal per diem rates: http://www.gsa.gov/portal/content/104877

### Meals

Reimbursement for meals is not a per diem, and is to be claimed for actual expenses not to exceed the maximum allowable rates as listed in the Federal Travel Directory (See U.S. General Services Administration website). Meal Reimbursement is allowed only in connection with overnight travel, whether in state or out of state unless "special authorizations", under ACA 19-4-903 are authorized by the agency head or travel administrator. Detailed receipts for meals are required to be submitted with the TR-1 form. A credit card receipt with no detail of what was purchased is not acceptable.

**Full day of travel** – A full day of travel is a day of travel between the first and last day of travel. The maximum full day meal allowance is the Federal per Diem rate depending on the destination location. The destination location is the location where lodging was obtained.

TR-1 Claim - The amount to be claimed on the TR-1 is the lower of:

- 1. The actual meal expense plus actual tip expense (up to 15% on each meal)
- 2. The full Federal per Diem rate for the destination location

Partial Travel Day – A partial travel day is the first and last day of overnight travel. On the first and last day of travel, meals must be in proportion to the time in travel status and must not exceed 75% of the Federal per Diem rate for the destination location. To ensure that meals are in proportion to the time in travel status, meal eligibility is determined as follows:

### On the 1st day of travel

The trip must have started at 6:00 am or earlier to claim breakfast.

The trip must have started at 12:00 pm or earlier to claim lunch.

The trip must have started at 6:00 pm or earlier to claim dinner

### On the last day of travel

The trip must have ended after 6:00 am to claim breakfast

The trip must have ended after 1:00 pm to claim lunch

The trip must have ended after 6:00 pm to claim dinner

The maximum for a partial day, as long as it doesn't exceed 75% of the full Federal per Diem rate for the destination location, is the total of the maximums for eligible meals plus the \$3.00 incidental rate as stated in the Federal Travel Directory for the destination location. On the first day of travel, the destination location is the location where the lodging was obtained. On the last day of travel, the destination location is the location where the lodging was last obtained.

**TR-1E Claim** - The amount to be claimed on the TR-1E for a partial day is the lower of:

- 1. The actual meal expense plus actual tip expense (up to 15% on each meal)
- 2. The total of the maximums for eligible meals plus the \$3.00 incidental rate
- 3. 75% of the full Federal per Diem rate for the destination location

### Please use the Meal Worksheet that is located at

http://www.sautech.edu/employment/SAUtechforms.aspx to compute the amount you can claim each day.

### Lodging

Reimbursement for lodging is limited to the single room rate. If a room is occupied by more than one person, the single room rate must be noted on the receipt. The maximum daily allowance will be limited to the federal per diem rate depending on the location for both in state and out of state travel. Room taxes are not included in the federal per diem rate and may be claimed for reimbursement. Lodging costs that exceed the rates listed in the Federal Travel Directory by more than room tax may not be paid without authorization by the Chancellor and justification as to why it was in the best interest of the State to exceed the standard reimbursement rate. This can be done on the Travel Authorization form.

### **Transportation**

### **Private vehicle**

Private Vehicle Mileage shall be reimbursed and computed for travel on official business, using electronic map mileage on www.randmcanally.com, between the travel site destination and the employee's official station or residence, if leaving directly from the residence, whichever is less. The current rate is fifty-two (52) cents per mile.

If just claiming mileage, you do not have to fill out a Travel Authorization. You only have to fill out the TR-1M form (Mileage Claim Only).

When you use <a href="www.mapquest.com">www.mapquest.com</a> only put in the Cities, for example if you are going to Little Rock, AR you will just put in Camden, AR as the starting point and you will just put in Little Rock, AR as the Ending Point. Do not put in an address. Please round to the nearest whole number when entering the mileage on your Travel Form. For example 98.5 miles need to be rounded to 99 and put on the travel reimbursement form.

Actual mileage above what the MapQuest website computed can be claimed as vicinity mileage. To claim the vicinity miles, you would put the mileage difference MapQuest computed and your actual mileage, on a separate line and label it vicinity miles. If you drove to several different cities, there could be separate vicinity lines for each city.

### REQUIREMENTS WHEN PURCHASING AIRLINE TICKETS

- Reimbursement for out-of-state travel will be the lesser of coach class airfare or vehicle mileage.
- Travelers must fly coach class.
- Airlines tickets should be purchased at least 14 days in advance if possible.
- The State will only pay for one checked bag per flight. If there are any weight overage charges, employee is responsible for the difference in price.
- The State will not pay for optional service charges such as Preferred Seating, Early Bird check-in, Group 1 boarding, etc.

### **IMPORTANT**

If you purchase your airline tickets with personal funds, please be aware that you will not be reimbursed for this amount until **AFTER** the trip has ended. This is very important as tickets are often purchased well in advance of your trip.

Any travel found to be incomplete or contain mistakes that are too great for Accounts Payable to correct; the TR-1E and the Travel Reconciliation Forms will be returned to employee seeking reimbursement.

These forms can be found on the SAU Tech forms page, http://www.sautech.edu/employment/SAUtechforms.aspx. \*\*\*Remember this form needs to be filled out prior to the trip and before any travel arrangements are made. When you receive a copy of this form back with all the appropriate signatures, then you can make travel arrangements with your Sponsor Card for your hotel, registration, airline ticket, and etc. Remember, that you cannot use this Sponsor Card for meals. Meals must be paid out of your pocket.

### Southern Arkansas University Tech Travel Authorization Form

|                 |                                                     |                                                               | Business Office Use                                                     | only 511       | 35                                                                                                    |  |
|-----------------|-----------------------------------------------------|---------------------------------------------------------------|-------------------------------------------------------------------------|----------------|----------------------------------------------------------------------------------------------------|--|
| Date 9/8        | /2010                                               |                                                               | Purchase Order # Approved Driver                                        | X Yes N        | lo                                                                                                    |  |
| Name Jol        | nn Smith                                            |                                                               |                                                                         |                | Control of the Control of the Contro |  |
| x SAU Tech E    | mployee                                             | SAU Board Member                                              | SAU Tech Student                                                        |                | Guest                                                                                                    |  |
| Home address    | 1212 Pine (                                         | Orive Cit                                                     | ty Camden                                                               | State          | Arkanas                                                                                                    |  |
| Dept. Acct. #   | 10-00                                               | 00-7200                                                       | ,                                                                       | Zip Code       |                                                                                                    |  |
| Department      | Arts 8                                              | Science                                                       | _                                                                       |                |                                                                                                    |  |
| TRIP INFOR      | MATION                                              |                                                               |                                                                         |                |                                                                                                    |  |
| Destination:    | City                                                |                                                               |                                                                         | State          | Arkansas                                                                                                    |  |
| Purpose of tri  |                                                     |                                                               | ArKade Conference                                                       |                |                                                                                                    |  |
|                 |                                                     | rom: 9/25/2010                                                | To:_                                                                    |                | 0/2010                                                                                                    |  |
| Dates of trave  |                                                     | eave: 9/26/2010                                               | Return:                                                                 | 9/3            | 0/2010                                                                                                    |  |
| Mode of Trave   | Property Co.                                        |                                                               |                                                                         |                |                                                                                                    |  |
| Driving S       | chool Vehicle x                                     | Driving Personal Veh                                          | icle                                                                    | Other          |                                                                                                    |  |
| FOTIMATED       | EVERNOES                                            |                                                               |                                                                         |                |                                                                                                    |  |
| ESTIMATEL       | EXPENSES                                            |                                                               |                                                                         |                |                                                                                                    |  |
|                 | Reimbursable to traveler via TR-1                   | You must fill out a Purchase I<br>Purchasing Agent along with | Requisition form and return it to the<br>this travel authorization form | Attach a       | list of all members of the party                                                                                                    |  |
|                 | Traveler's Estimated                                | Paid Directly by SAU Te                                       |                                                                         |                | irectly by SAU Tech                                                                                                    |  |
|                 | Out of Pocket Expenses                              | via SAU Tech Purchase O                                       |                                                                         |                | onsor Credit Card                                                                                                    |  |
| Transportation  | 150.00                                              |                                                               |                                                                         |                |                                                                                                    |  |
| Meals           | 150.00                                              |                                                               |                                                                         |                |                                                                                                    |  |
| Lodging         |                                                     |                                                               |                                                                         |                | 352                                                                                                    |  |
| Registration    |                                                     |                                                               |                                                                         |                | 150                                                                                                    |  |
| Other           |                                                     |                                                               |                                                                         |                |                                                                                                    |  |
| TOTAL           | 300.00                                              |                                                               | -                                                                       | -              | 502.00                                                                                                    |  |
| SPECIAL LO      | DOGING AUTHORIZ                                     | ATION (To exceed                                              | Federal Per Diem                                                        | Rates)         |                                                                                                    |  |
| Paguastad Io    | daina rata nar night (h.                            | fore tayes)                                                   | 90.00                                                                   |                |                                                                                                    |  |
| Federal per di  | dging rate per night (bo<br>em rate allowable for l | odging                                                        | 88.00<br>88.00                                                          |                |                                                                                                    |  |
| Explain why is  | was necessary to exc                                | eed the per diem rate                                         |                                                                         |                |                                                                                                    |  |
|                 |                                                     |                                                               |                                                                         |                |                                                                                                    |  |
| L               | _ Conference Hotel                                  | Ulother                                                       | reason for exceeding                                                    | per diem rate. | Explain below                                                                                                    |  |
|                 | ng authorization                                    |                                                               |                                                                         |                |                                                                                                    |  |
| Out of state tr | avel                                                |                                                               |                                                                         |                |                                                                                                    |  |
|                 |                                                     |                                                               | Λ.                                                                      |                |                                                                                                    |  |
|                 |                                                     |                                                               | 1 1                                                                     | 14.            | 9 2 1                                                                                                    |  |
| -               | hanaallan                                           |                                                               | x horning                                                               | men            | 1-0-10                                                                                                    |  |
| .,              | hancellor                                           | Date                                                          | Travele                                                                 | ŗ              | Date                                                                                                    |  |
|                 |                                                     |                                                               | 1000                                                                    | A 16           | 9-9-11                                                                                                    |  |
| Equility Co     | nato (fagille: traval)                              | Data                                                          | x NAMJ ING                                                              | 11/HW          | 1110                                                                                                    |  |
| raculty Se      | nate (faculty travel)                               | Date                                                          | Superfylis                                                              | sor            | Date                                                                                                    |  |
| v KOnl          | -                                                   | 10-12-10                                                      | · Van Gir                                                               |                | 9-1D                                                                                                    |  |
| Travel Super    | isor (Business Office)                              | Date                                                          | Vice Chancelland                                                        | Chanacillar    | T T TU                                                                                                    |  |
| Havel Super     | (Duamesa Office)                                    | Date                                                          | Vice Chancellor/                                                        | Chancellor     | Date                                                                                                    |  |

| Approved              | Purpose of A             | INC                                                                                                    | SUI                |  |  |  | 09/30/10 Li              | 09/30/10                 | 09/29/10                 | 09/28/10 Li              | 09/27/10 Li              | 9/26/2010 Li              | DATE                                                                                   | If overnight to                                   | PLACE OF RE                       | NAME OF PAYEE               | DEPARTMENT                      |
|-----------------------|--------------------------|----------------------------------------------------------------------------------------------------|--------------------|--|--|--|--------------------------|--------------------------|--------------------------|--------------------------|--------------------------|---------------------------|----------------------------------------------------------------------------------------|---------------------------------------------------|-----------------------------------|-----------------------------|---------------------------------|
|                       | Attend ArKade Conference | INCIDENTALS                                                                                                    | SUB-TOTALS         |  |  |  | 09/30/10 Little Rock, AR | 09/30/10 Little Rock, AR | 09/29/10 Little Rock, AR | 09/28/10 Little Rock, AR | 09/27/10 Little Rock, AR | 9/26/2010 Little Rock, AR | NAME OF TOWN<br>VISITED                                                                | if overnight travel, provide the following times: | PLACE OF RESIDENCE AND ADDRESS    | E                           |                                 |
| Trav                  | ence                     | (1) Postage<br>(5) Guide Se<br>and Wards of                                                                                                    |                    |  |  |  |                          |                          |                          |                          |                          |                           | COMMON<br>CARRIER                                                                      | following tin                                     | RESS<br>OM ABOVE                  | John Smith                  | Arts & Science                  |
| Travel Supervisor     |                          | (2) Parkin<br>ervice for the<br>of the State                                                                                                    |                    |  |  |  |                          |                          |                          |                          |                          |                           | HOTEL<br>ROOM                                                                          | nes:                                              |                                   |                             | 8                               |
| or                    |                          | (1) Postage (2) Parking Fee (3) Registration Fee (4) Emergency Car Repairs (5) Guide Sérvice for the Blind (6) Minor Purchases (7) Meals for State Guests and Wards of the State (8) Other (Explain) | 57.87              |  |  |  |                          |                          | 13.52                    | 22.98                    | 21.37                    |                           | DETAILED EXPENDITURES OTHER THAN MILEAGE COMMON HOTEL MEALS PER TAXI CARRIER ROOM DIEM | Tin                                               | 1212 Pine Drive, Camden, AR 71701 |                             | 1:                              |
|                       |                          | ration Fee<br>r Purchases<br>ain)                                                                                                    |                    |  |  |  |                          |                          |                          |                          |                          |                           | PER TAXI                                                                               | ne of day t                                       | , Camden,                         |                             |                                 |
|                       |                          | (4) Emergenos (7) Meals fi                                                                                                    |                    |  |  |  |                          |                          |                          |                          |                          |                           | E INCIDEN                                                                              | Time of day that the trip began                   | AR 71701                          |                             |                                 |
|                       |                          | cy Car Repa                                                                                                    |                    |  |  |  |                          |                          |                          |                          | -                        |                           | N TELE                                                                                 | began                                             |                                   |                             |                                 |
| em                    |                          | ests                                                                                                    | 57.87              |  |  |  |                          |                          | 13.52                    | 22.98                    | 21.37                    |                           | TOTAL<br>PER DAY                                                                       | 5:30 PM                                           |                                   |                             |                                 |
| Signature of Traveler |                          |                                                                                                    |                    |  |  |  | Little Rock, AR          | Vicinity                 | Vicinity                 | Vicinity                 | Vicinity                 | Camden, AR                | FROM                                                                                   |                                                   |                                   | PRIVATE                     |                                 |
|                       | 1                        |                                                                                                    | TOTALS FOR MILEAGE |  |  |  | Camden, AR               |                          |                          |                          |                          | Little Rock, AR           | ТО                                                                                     | Time of day that the trip ended                   |                                   | PRIVATE VEHICLE LICENSE NO. | Account Number OFFICIAL STATION |
| MILEAGE CLAIMED       | SUB-TOTAL                | 1                                                                                                    | 270                |  |  |  | 99                       | 4                        | 26                       | 32                       | 10                       | 99                        | MILEAGE                                                                                | trip ended                                        |                                   |                             |                                 |
| AIMED                 |                          |                                                                                                    |                    |  |  |  | 0.42                     | 0.42                     | 0.42                     | 0.42                     | 0.42                     | 0.42                      | RATE                                                                                   | 100                                               |                                   | 178DXY                      | SAU TECH-Camden                 |
| \$113.40              | \$57.87                  |                                                                                                    | 113.40             |  |  |  | 41.58                    | 1.68                     | 10.92                    | 13.44                    | 4.20                     | 41.58                     | AMOUNT                                                                                 | 9:00 PM                                           |                                   |                             | ımden                           |

| Allowable by meals | Actual Meal Exp including tips of up to 15% of meal | Full day state M&IE rate allowable | Breakfast<br>Lunch<br>Dinner<br>Incidentals |                                | Delete to leave this blank Delete to leave this blank | Enter City & State where you obtained lodging<br>Enter M&IE rate for the city where you obtained lodging | is this worksheet for the 1st day, last day or a full day of travel? | Southern Arkansas University Tech<br>Meal Worksheet |
|--------------------|-----------------------------------------------------|------------------------------------|---------------------------------------------|--------------------------------|-------------------------------------------------------|----------------------------------------------------------------------------------------------------|----------------------------------------------------------------------|-----------------------------------------------------|
|                    |                                                     | \$59.00                            | \$11.00<br>\$16.00<br>\$29.00<br>\$3.00     | Full Day<br>M&IE rate          |                                                       | Little Rock \$59.00                                                                                      | avel? Full travel day                                                | 9/27/2010<br>(Date of travel) mm/dd/yyy             |
|                    | \$21.37                                             |                                    | \$18.58 \$3.00                              | Actual Actual<br>Meal Exp Tips |                                                       |                                                                                                    |                                                                      |                                                     |
|                    | This total excluded tips over 15% of eligible N     |                                    |                                             | M&IE rate<br>Allowable         | Partial Day                                           |                                                                                                    |                                                                      |                                                     |
|                    | of eligible N                                       |                                    |                                             | TR1 Claim                      |                                                       |                                                                                                    |                                                                      |                                                     |

Meals that can be claimed on TR-1 for this partial day

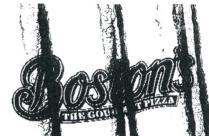

ack.com #1302 the restaur ke a brief sur Write your edemption coop
Please for rn check on le
Free an etizer require
purches land does not
Team teter or Double visit clude vings

O131a TIFFANY E le 501 #Pai.iv Ck: 22 18:52 0 O (27/10

SWISS BURGER APPLE CRISP ACED TEA 8.79 5.99 2.19

> Sub To 16.97

9/27 19:12

1.61

3,00 + ining us at 235-2000 Thank you fo

WE HAVE GRE VENIERS DISP OSTON'S GIF D TAND ED AT THE HE

ON'S GIFT CARD

ee Appetizer o your next v Join out -Club at www.bostons) tlerock.com

| Allowable by meals | Actual Meal Exp including tips of up to 15% of meal | Full day state M&IE rate allowable | Breakfast<br>Lunch<br>Dinner<br>Incidentals | Delete to leave this blank<br>Delete to leave this blank | Enter City & State where you obtained lodging<br>Enter M&IE rate for the city where you obtained lodging | is this worksheet for the 1st day, last day or a full day of travel? | Southern Arkansas University Tech<br>Meal Worksheet |
|--------------------|-----------------------------------------------------|------------------------------------|---------------------------------------------|----------------------------------------------------------|----------------------------------------------------------------------------------------------------|----------------------------------------------------------------------|-----------------------------------------------------|
|                    | 5% of meal                                          |                                    |                                             |                                                          | dging<br>btained lodging                                                                                 | y or a full day of travel?                                           | ly Tech                                             |
|                    |                                                     | \$59.00                            | \$11.00<br>\$16.00<br>\$29.00<br>\$3.00     | Full Day<br>M&IE rate                                    | Little Rock \$59.00                                                                                      | Full travel day                                                      | 9/28/2010<br>(Date of travel) mm/dd/yyy             |
|                    | \$22.98                                             |                                    | \$19.98 \$3.00                              | Actual Actual<br>Meal Exp Tips                           |                                                                                                    |                                                                      |                                                     |
|                    | This total excluded tips over 15% of eligible N     |                                    |                                             | Partial Day<br>M&IE rate<br>Allowable                    |                                                                                                    |                                                                      |                                                     |
|                    | 15% of eligible N                                   |                                    |                                             | TR1 Claim                                                |                                                                                                    |                                                                      |                                                     |

\$22.98

Meals that can be claimed on TR-1 for this partial day

### ARKANSAS BURGER CO. 7410 CANTRELL RD.

LITTLE ROCK, AR

### (501)663-0600 DATE 09/28/2010 TUE TIME 14:28 GYROS SAND TI \$: : GREEK SALAD TI \$0.55 DRKSaCH.MILK T1 \$1.85 SCOOP ICE OR IT \$1.75 SCUOP ICE OR IT \$1.75 TO GO II \$0.00 TO GO 11 \$0.00 TAXABLE1 \$18.25 0 \$1.73 TOTAL. \$19.93 CASH \$19.93 \*\* ORDER# 0108 \*\* THANK VOU COME AGAIN DAN No.000140 00001 \*\* REPRINT \*\*

|   | Meals that can be claimed on TR-1 for this partial day | Actual Meal Exp including tips of up to 15% of meal Allowable by meals | Full day state M&IE rate allowable | Breakfast<br>Lunch<br>Dinner<br>Incidentals | Delete to leave this blank<br>Delete to leave this blank | Is this worksheet for the 1st day, last day or a full day of travel? Enter City & State where you obtained lodging Enter M&IE rate for the city where you obtained lodging | Southern Arkansas University Tech<br>Meal Worksheet |  |
|---|--------------------------------------------------------|------------------------------------------------------------------------|------------------------------------|---------------------------------------------|----------------------------------------------------------|----------------------------------------------------------------------------------------------------|-----------------------------------------------------|--|
|   |                                                        | of meal                                                                |                                    |                                             |                                                          | or a full day of travel?<br>ging<br>tained lodging                                                                                                    | Tech                                                |  |
|   |                                                        | *                                                                      | \$59.00                            | \$11.00<br>\$16.00<br>\$29.00<br>\$3.00     | Full Day<br>M&IE rate                                    | Full travel day Little Rock \$59.00                                                                                                    | <b>9/29/2010</b><br>(Date of travel) mm/dd/yyy      |  |
|   |                                                        | \$13.52                                                                |                                    | \$12.02 \$1.50                              | Actual Actual Meal Exp Tips                              |                                                                                                    |                                                     |  |
| 2 |                                                        | В                                                                      |                                    |                                             | Parlial Day<br>M&IE rate<br>Allowable                    |                                                                                                    |                                                     |  |
|   | \$13.52                                                |                                                                        |                                    |                                             | TR1 Claim                                                |                                                                                                    |                                                     |  |

MCALYSTERS DELI

V

Baskin-Robbins 360870 10102A Rodney Parham Little Rock, AR 72227 (S)227-5656 (for mgr)240-6554

CHECK# 123094 Closed to Credit Card -- Master Card

DATE\TIME: 9/29/2010 6:43:28 PM CASHIER: 36087001 STATION: 01

09/29/10 6:35PM 000003#0383 0003 SERV.003

40000100

XXXP8AL \$0.00 BIG WASTY 7:\$7.99 BAL FWO \$7.99 MOSE ST \$7.99 \$0.76 / Jan TAX1

XXXTOTAL \$9.75 CASH CHAMGE . \$0.00

MCALISTERS DELI

09/29/10 6:35PM 000003#0383 0003 SERV.003

> #0000100 BIG WASTY

| Item Count: 1                  |                |                            |
|--------------------------------|----------------|----------------------------|
| Double Scoop-112               | 712*<br>\$2.99 | \$2.99                     |
| Subtotal<br>Tax<br>GRAND TOTAL |                | \$2.99<br>\$0.28<br>\$3.27 |
|                                |                |                            |

CREDIT CARD PURCHASE \$3 Card Type: Master Card \*\*\*\*\*\*\*\*\*\*7549 XX/XX Transaction Type: PURCHASE Ref Num: 00000023 Auth Code: 029334 \$3.27

Card Entry Method : Swiped

Sign: \_

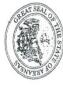

# Travel Expense Reconciliation

|                                                                                                    | ease indicate which type payment applies to each entry by inserting a                                                    | o each entry by in | ol sellc | Please indicate which type payment apt |                  |                 | STATE OF THE PERSON NAMED IN COLUMN 2 IN COLUMN 2 IN C | NAMES OF TAXABLE PARTY AND TAXABLE PARTY AND TAX |                   |                  |                    |  |  |  |  |
|----------------------------------------------------------------------------------------------------|----------------------------------------------------------------------------------------------------|--------------------|----------|----------------------------------------|------------------|-----------------|----------------------------------------------------------------------------------------------------|----------------------------------------------------------------------------------------------------|-------------------|------------------|--------------------|--|--|--|--|
| John Smith         Sponsored Business Travel Card Number:         Total Credit Card Number:         Total Credit Card Number:         Total Credit Card Number:         Total Credit Card Number:         Total Credit Card Number:         Total Credit Card Number:         Total Credit Card Number:         Total Card Number:         Total Card Purchases*         Total Card Purchases*         Total Card Purchases*         Total Card Number:         Total Card Purchases*         Total Card Purchases*         Total Card Purchases*         Total Card Purchases*         Total Card Purchases*         Total Card Purchases*         Total Card Purchases*         Total Card Purchases*         Total Card Purchases*         Total                                                                                                    | Date                                                                                                    |                    |          | Approved by Travel Administrator:      | Date<br>10/01/10 |                 |                                                                                                    | A                                                                                                    | aveler:           | ure of Tra       | Signat<br>Title: I |  |  |  |  |
| SAU Tech   Summer   Summer | \$688.75                                                                                                    | -                  |          |                                        |                  |                 |                                                                                                    |                                                                                                    |                   |                  | -                  |  |  |  |  |
| John Smith         Sponsored Business Travel Card Number:         Travel Recimbursement         Cother Total         Direct Billing or Credit Card Purchases**           Name of Town         Name of Town         Meals         Lodging Expense         \$41.58         \$41.58         \$41.58         Expense lem         C         \$125.00           Little Rock, AR         221.37         42.20         \$25.57         LODGING         C         \$125.00           Little Rock, AR         221.37         3.44         \$36.42         LODGING         C         \$392.48           Little Rock, AR         13.52         10.92         \$24.44         LODGING         C         \$392.48           Little Rock, AR         13.52         43.26         \$43.26         \$43.26         \$43.26         \$43.26         \$43.26         \$43.26         \$43.26         \$43.26         \$43.26         \$43.26         \$43.26         \$43.26         \$43.26         \$43.26         \$43.26         \$43.26         \$43.26         \$43.26         \$43.26         \$43.26         \$43.26         \$43.26         \$43.26         \$43.26         \$43.26         \$43.26         \$43.26         \$43.26         \$43.26         \$43.26         \$43.26         \$43.26         \$43.26         \$43.26                                                                                                    |                                                                                                    | \$517.48           | ed       |                                        | \$171.27         | tal TR-1 Claim  | То                                                                                                    |                                                                                                    |                   |                  |                    |  |  |  |  |
| John Smith         Sponsored Business Travel Card Number:         Acc 3037 Total SAU Tech           Travel Reimbursement         Other Travel         Total Card Receipts Enclosed:         2         Total Card Receipts Enclosed:         2         Total Card Receipts Enclosed:         2         Total Direct Billing or Credit Card Purchases*         Dail Direct Billing or Credit Card Purchases*         Total Purchases*         Total Purchases*         Total Purchases*         Dail Purchases*         Dail Purchases*         Dail Purchases*         Total Purchases*         Purchases*         Total Purchases*         Total Purchases*         Dail Purchases*         Dail Purchases*         Dail Purchases*         Dail Purchases*         Total Purchases*         Total Purchases*         Total Purchases*         Dail Purchases*         Dail Purchases*         Total Purchases*         Purchases*         Total Purchases*         Dail Purchases*         Dail Purchases*         Dail Purchases*         Dail Purchases*         Dail Purchases*         Dail Purchases*         Dail Purchases*         Dail Purchases*                                                                                                    | \$0.0                                                                                                    |                    |          |                                        | \$0.00           |                 |                                                                                                    |                                                                                                    |                   | GERNANDA E PA    |                    |  |  |  |  |
| John Smith         Sponsored Business Travel Card Number:         Travel Recimbursement         Cother Direct Billing or Credit Card Purchases**         Total Credit Card Receipls Enclosed:         2 Total Purchases**         Total Expense Item         D         Amount Expense Item         C         \$350.00         \$350.00         \$350.00         \$350.00         \$350.00         \$350.00         \$350.00         \$350.00         \$350.00         \$350.00         \$350.00         \$350.00         \$350.00         \$350.00         \$350.00         \$350.00         \$350.00         \$350.00         \$350.00         \$350.00         \$350.00         \$350.00         \$350.00         \$350.00         \$350.00         \$350.00         \$350.00         \$350.00         \$350.00         \$350.00         \$350.00         \$350.00         \$350.00         \$350.00         \$350.00         \$350.00         \$350.00         \$350.00         \$350.00         \$350.00         \$350.00 <th colspan<="" td=""><td>\$0.0</td><td></td><td></td><td></td><td>\$0.00</td><td></td><td></td><td></td><td></td><td></td><td></td></th>                                                                                                    | <td>\$0.0</td> <td></td> <td></td> <td></td> <td>\$0.00</td> <td></td> <td></td> <td></td> <td></td> <td></td> <td></td> | \$0.0              |          |                                        |                  | \$0.00          |                                                                                                    |                                                                                                    |                   |                  |                    |  |  |  |  |
| John Smith         Sponsored Business Travel Card Number:         Travel Reimbursement         Coher Total Card Receipts Enclosed:         2 Total Credit Card Receipts Enclosed:         2 Total Credit Card Receipts Enclosed:         2 Total Credit Card Receipts Enclosed:         Total Purchases*         Total Expense Item         D Amount Expense Item         C \$125.00         \$1           Name of Town         Meals         Lodging Lodging         Travel Travel         Total Expense Item         Expense Item         D C S1         Amount Expense Item         D C S1         Amount Expense Item         Expense Item         C S125.00         \$1           Little Rock, AR         22.98         13.44         \$36.42         LODGING         C \$392.48         \$4           Little Rock, AR         13.52         10.92         \$24.44         LODGING         C \$392.48         \$392.48           Little Rock, AR         13.52         10.92         \$24.44         \$36.42         \$36.42         \$36.42         \$36.42         \$36.42         \$36.42         \$36.42         \$36.42         \$36.42         \$36.42         \$36.42         \$36.42         \$36.42         \$36.42         \$36.42         \$36.42         \$36.42         \$36.42         \$36.42         \$36.42                                                                                                    | \$0.0                                                                                                    |                    |          |                                        | \$0.00           |                 |                                                                                                    |                                                                                                    |                   | ORANGE SENT SUCK |                    |  |  |  |  |
| John Smith         Sponsored Business Travel Card Number:         August Fravel Card Number:         August Fravel Card Number:         August Fravel Card Number:         August Fravel Card Number:         August Fravel Card Number:         August Fravel Card Receipts Enclosed:         2         Total         Expense Item         D         Amount         Expense Item         C         41.58         \$41.58         A \$41.58         Registration         C         \$432.60         \$535.42         Little Rock, AR         22.98         13.44         \$356.42         Lodgling or Gredit Card Purchases*         D         Amount         Expense Item         C         \$432.60         \$352.57         LODGING         C         \$392.48         \$432.60         \$392.48         \$4         \$2.55.77         LODGING         C         \$392.48         \$392.48         \$392.48         \$4         \$2.55.77         LoDGING         C         \$392.48         \$4 <th <="" colspan="4" td=""><td>\$0.0</td><td></td><td></td><td></td><td>\$0.00</td><td></td><td></td><td></td><td></td><td></td><td></td></th>                                                                                                    | <td>\$0.0</td> <td></td> <td></td> <td></td> <td>\$0.00</td> <td></td> <td></td> <td></td> <td></td> <td></td> <td></td> |                    |          |                                        | \$0.0            |                 |                                                                                                    |                                                                                                    | \$0.00            |                  |                    |  |  |  |  |
| John Smith         Sponsored Business Travel Card Number: 423 337 4 17 10 10 10 10 10 10 10 10 10 10 10 10 10                                                                                                    | \$0.0                                                                                                    |                    |          |                                        | \$0.00           |                 |                                                                                                    |                                                                                                    |                   | COLUMN TO        |                    |  |  |  |  |
| John Smith         Sponsored Business Travel Card Number:         423 333 4 19 19 19 19 19 19 19 19 19 19 19 19 19                                                                                                    | \$0.0                                                                                                    |                    |          |                                        | \$0.00           |                 |                                                                                                    |                                                                                                    |                   |                  |                    |  |  |  |  |
| John Smith         Sponsored Business Travel Card Number:         423 3334 173 3037           SAU Tech         Travel Reimbursement         Cother Total         Total Credit Card Receipts Enclosed:         2         Total Purchases*         Dati Expense Item         D         Amount         Expense Item         C         \$352.00         \$352.48         \$425.00         \$125.00         \$352.48         \$425.57         LODGING         C         \$352.48         \$425.00         \$352.48         \$425.00         \$352.48         \$425.00         \$352.48         \$425.00         \$352.48         \$425.00         \$352.48         \$425.00         \$352.48         \$425.00         \$352.48         \$425.00         \$352.48         \$425.00         \$352.48         \$425.00         \$352.48         \$425.57         LODGING         C         \$352.48         \$425.60         \$352.48         \$425.60         \$352.48         \$425.60         \$352.48                                                                                                    | \$0.0                                                                                                    |                    |          |                                        | \$0.00           |                 |                                                                                                    |                                                                                                    |                   |                  |                    |  |  |  |  |
| John Smith         Sponsored Business Travel Card Number: 425 357 477 307 425 357 477 307 425 357 477 307 425 357 477 307 425 377 477 307 425 377 477 377 477 377 477 377 477 377 477 377 477 377 477 377 477 377 477 377 477 377 477 377 477 377 477 377 477 377 477 377 477 377 477 377 477 377 477 377 477 377 477 4                                                                                                    | 610.6                                                                                                    |                    | _        |                                        | \$43.26          | 43.26           |                                                                                                    |                                                                                                    | Little Rock, AR   | 30               | Sep                |  |  |  |  |
| John Smith         Sponsored Business Travel Card Number: 423 333 1173 000           SAU Tech         Travel Reimbursement         Other Other Other Name of Town Visited         Meals Lodging Expense         Total Expense Item of Total Expense Item         D Amount C \$125.00         Ext. 5.00           Little Rock, AR         21.37         4.20         \$25.57         LODGING         C \$392.48         LODGING         C \$392.48         LITTLE ROCK, AR         22.98         13.44         \$36.42         LODGING         C \$392.48         TOTAL         TOTAL         TOTAL         TOTAL         LODGING         C \$392.48         TOTAL         Expense Item         C         \$392.48         TOTAL         TOTAL         TOTAL         LODGING         C         \$392.48         TOTAL         Expense Item         C         \$392.48         TOTAL         TOTAL         TOTAL         TOTAL         TOTAL         TOTAL         Expense Item         C         \$392.48         TOTAL         Expense Item         C         \$392.48         TOTAL         TOTAL         TOTAL         TOTAL         TOTAL         TOTAL         TOTAL         TOTAL         Expense Item         C         \$392.48         TOTAL         TOTAL         TOTAL         TOTAL         TOTAL         T                                                                                                    | 673                                                                                                    |                    |          |                                        | \$24.44          | 10.92           |                                                                                                    | 13.52                                                                                                    | Little Rock, AR   | 29               | Sep                |  |  |  |  |
| John Smith         Sponsored Business Travel Card Number: 423 333 1173 000           SAU Tech         Travel Reimbursement         Total Credit Card Receipts Enclosed: 2         Total Expense Item of Town Visited         Meals Lodging Expense         Total Expense Item Other Total Expense Item A1.58         Registration C \$125.00         Expense Item A1.58         C \$125.00           Little Rock, AR         21.37         4.20         \$25.57         LODGING         C \$392.48         C \$392.48         C                                                                                                    | \$24.4                                                                                                    |                    |          |                                        | 0000             | 10.44           |                                                                                                    | 22.98                                                                                                    | Little Rock, AR   | 28               | Sep                |  |  |  |  |
| John Smith         Sponsored Business Travel Card Number: 423 333 + 173 000           SAU Tech         Travel Reimbursement         Total Credit Card Receipts Enclosed: 2         1           Name of Town Of Town Visited         Meals Visited         Lodging Expense         Travel Total Expense Item         Expense Item         D C S125.00         Amount Expense Item         Expense Item         C S125.00         S125.00           Little Bock AR         21.37         4.20         \$25.57         LODGING         C \$392.48         C         \$392.48                                                                                                    | \$36.4                                                                                                    |                    |          |                                        | \$36.42          | 13 44           |                                                                                                    |                                                                                                    | Elitic Ixoon, Anx | 17               | dac                |  |  |  |  |
| John Smith         Sponsored Business Travel Card Number: 423 334 1175 000           SAU Tech         Total Credit Card Receipts Enclosed: 2           Direct Billing or Credit Card Purchases* 1           Name of Town Of Town Visited         Meals Lodging Visited         Chher Travel Expense Item Card Purchases* 1         Damount Card Purchases* 1         Expense Item Card Purchases* 1         Damount Card Purchases* 1         Expense Item Card Purchases* 1         Card Purchases* 1                                                                                                    | \$418.0                                                                                                    | \$392.48           | C        | LODGING                                | \$25.57          | 4.20            |                                                                                                    | 21.37                                                                                                    | Little Rock AR    | 27               | 200                |  |  |  |  |
| John Smith  Sponsored Business Travel Card Number: 423 333 1175 305  SAU Tech  Travel Reimbursement  Name of Town Visited  Neals  Lodging Fxpense  Sponsored Business Travel Card Receipts Enclosed:  Total Credit Card Receipts Enclosed:  2  Total Credit Card Receipts Enclosed:  2  Amount Expense Item C Expense                                                                                                    | \$100.5                                                                                                    | \$125.00           | C        | Registration                           | \$41.58          | 41.58           |                                                                                                    |                                                                                                    | Little Rock, AR   | 26               | Sen                |  |  |  |  |
| John Smith  Sponsored Business Travel Card Number: 423 333 1770  SAU Tech  Travel Reimbursement  Name of Town Meals Lodging Travel Travel Travel Travel Travel Travel Total Total Sponsored Business Travel Card Receipts Enclosed: 2  Total Credit Card Receipts Enclosed: 2  Amount Direct Billing or Credit Card Purchases*  D Amount                                                                                                    | 2466                                                                                                    |                    | (        |                                        |                  | Expense         |                                                                                                    |                                                                                                    | Visited           | Dav              | 80                 |  |  |  |  |
| John Smith  Sponsored Business Travel Card Number: 423 333 4177 50 50 50 50 50 50 50 50 50 50 50 50 50                                                                                                    | Expenses                                                                                                    | Amount             | ם כ      | Expense Item                           | Total            | Other<br>Travel | Lodging                                                                                                    | Meals                                                                                                    | Name<br>of Town   | 1                | 20                 |  |  |  |  |
| John Smith  Sponsored Business Travel Card Number: 4223 3334 11173 30  SAU Tech  Total Credit Card Receipts Enclosed: 2                                                                                                    | Daily                                                                                                    | Ś                  | chases   | Direct Billing or Credit Card Purk     |                  |                 | bursement                                                                                                    | Travel Rein                                                                                                    |                   |                  |                    |  |  |  |  |
| John Smith Sponsored Business Travel Card Number:                                                                                                    | Total                                                                                                    | 2                  | N        | Total Credit Card Receipts Enclosed:   |                  |                 |                                                                                                    |                                                                                                    | AU Tech           |                  | Official St        |  |  |  |  |
|                                                                                                    | 0 0001                                                                                                    | 4223 3334 4445     | 4        | Sponsored Business Travel Card Number: |                  |                 |                                                                                                    |                                                                                                    | ohn Smith         |                  | Traveler:          |  |  |  |  |

### General Options

Name:

Title: Address:

John Smith Instructor PO Box 3499 Camden, AR 71711 USA

Number of People Registered: Confirmation Number:

5PN5A5F7R3T (needed to modify your registration)

Event Title: Location:

ArkADE Annual Conference Winthrop Rockefeller Institute

1 Rockefeller Drive

Morrilton, AR 72110 1-501-727-5435 10/06/2010 Phone:

Date: Time: 8:00 AM

### **Current Registration Details**

| Reg | istr | at | tion | Items |
|-----|------|----|------|-------|
|     |      |    |      |       |

ArkADE Annual Conference

\$0.00

**Tracks** 

Full Conference\*

Full Conference (Includes ArkADE

\$125.00

Sessions

Wednesday Night 10/06/2010 6:30 PM Dinner

Total:

Wednesday Night Dinner

membership)

\$25.00

### **Order Summaries**

| Date               | Туре | Amt Ordered | Amt Paid |
|--------------------|------|-------------|----------|
| 09/08/2010 2:54 PM |      | \$150.00    | \$0.00   |
|                    |      |             |          |

\$150.00 \$0.00

\$150.00 \$150.00

Amt Due

https://www.cvent.com/EVENTS/Registrations/MyRegistrationPrinterFriendl... 9/8/2010

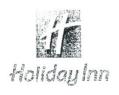

09-30-10

| Folio No.      | :                                                     |                                                         | Room No.                                                          | :                                                                                                    | 614                                                                                                    |
|----------------|-------------------------------------------------------|---------------------------------------------------------|-------------------------------------------------------------------|----------------------------------------------------------------------------------------------------|----------------------------------------------------------------------------------------------------|
| A/R Number     | :                                                     |                                                         | Arrival                                                           | :                                                                                                    | 09-26-10                                                                                                    |
| Group Code     | :                                                     |                                                         | Departure                                                         | :                                                                                                    | 09-30-10                                                                                                    |
| Company        | :                                                     |                                                         | Conf. No.                                                         | :                                                                                                    | 67789363                                                                                                    |
| Membership No. | : PC                                                  | 691526466                                               | Rate Code                                                         | :                                                                                                    | IMGOV                                                                                                    |
| Invoice No.    | :                                                     |                                                         | Page No.                                                          | :                                                                                                    | 1 of 1                                                                                                    |
|                | A/R Number<br>Group Code<br>Company<br>Membership No. | A/R Number : Group Code : Company : Membership No. : PC | A/R Number : Group Code : Company : Membership No. : PC 691526466 | A/R Number : Arrival  Group Code : Departure  Company : Conf. No.  Membership No. : PC 691526466 Rate Code | A/R Number         :         Arrival         :           Group Code         :         Departure         :           Company         :         Conf. No.         :           Membership No.         :         PC         691526466         Rate Code |

| Date                                                                                                    | Description    |         | Charges | Credits |
|----------------------------------------------------------------------------------------------------|----------------|---------|---------|---------|
| 09-26-10                                                                                                    | *Accommodation |         | 88.00   |         |
| 09-26-10                                                                                                    | Room Tax 11.5  |         | 10.12   |         |
| 09-27-10                                                                                                    | *Accommodation |         | 88.00   |         |
| 09-27-10                                                                                                    | Room Tax 11.5  |         | 10.12   |         |
| 09-28-10                                                                                                    | *Accommodation |         | 88.00   |         |
| 09-28-10                                                                                                    | Room Tax 11.5  |         | 10.12   |         |
| 09-29-10                                                                                                    | *Accommodation |         | 88.00   |         |
| 09-29-10                                                                                                    | Room Tax 11.5  |         | 10.12   |         |
| Thank you for staying at Airport Holiday Inn Conference Center. Qualifying points for this stay will automatically be credited to your account. To make additional reservations online, update your account information or view your statement please visit www. priorityclub.com.  We look forward to welcoming you back soon.  Balance |                | 392.48  | 0.0     |         |
|                                                                                                    |                | Balance | 392.48  |         |

Guest Signature:

I have received the goods and / or services in the amount shown heron. I agree that my liablity for this bill is not waived and agree to be held personally liable in the event that the indicated person, company, or associate fails to pay for any part or the full amount of these charges. If a credit card charge, I further agree to perform the obligations set forth in the cardholder's agreement with the issuer.

Holiday Inn Airport Conference Center 3201 Bankhead Drive Little Rock, AR 72206 Telephone: (501) 490-1000 Fax: (501) 490-2029